## **Brand:** Rogers **Product** – SmartStream **Type of Video** – HOW TO **Feature** – Netflix on Ignite SmartStream

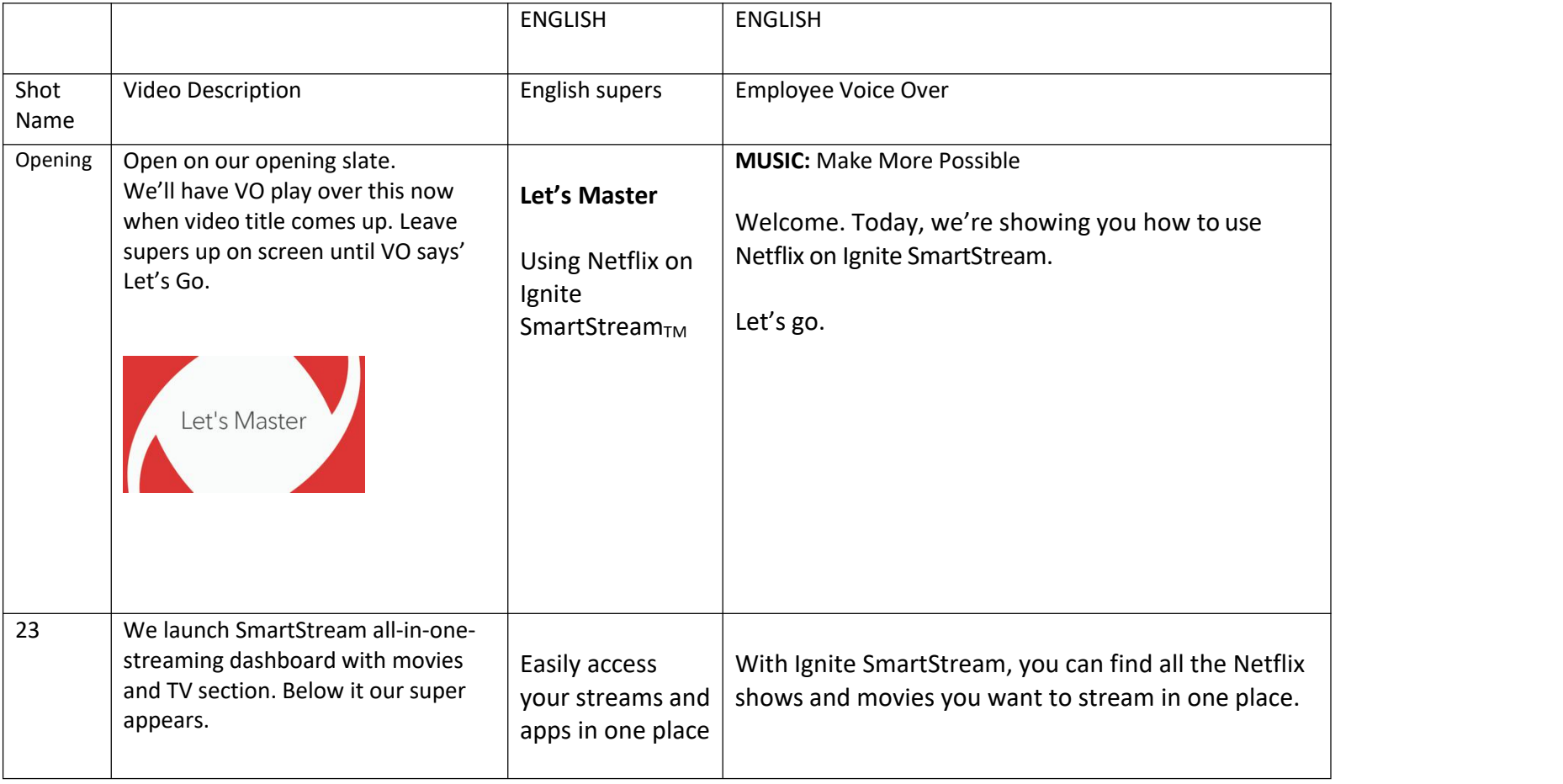

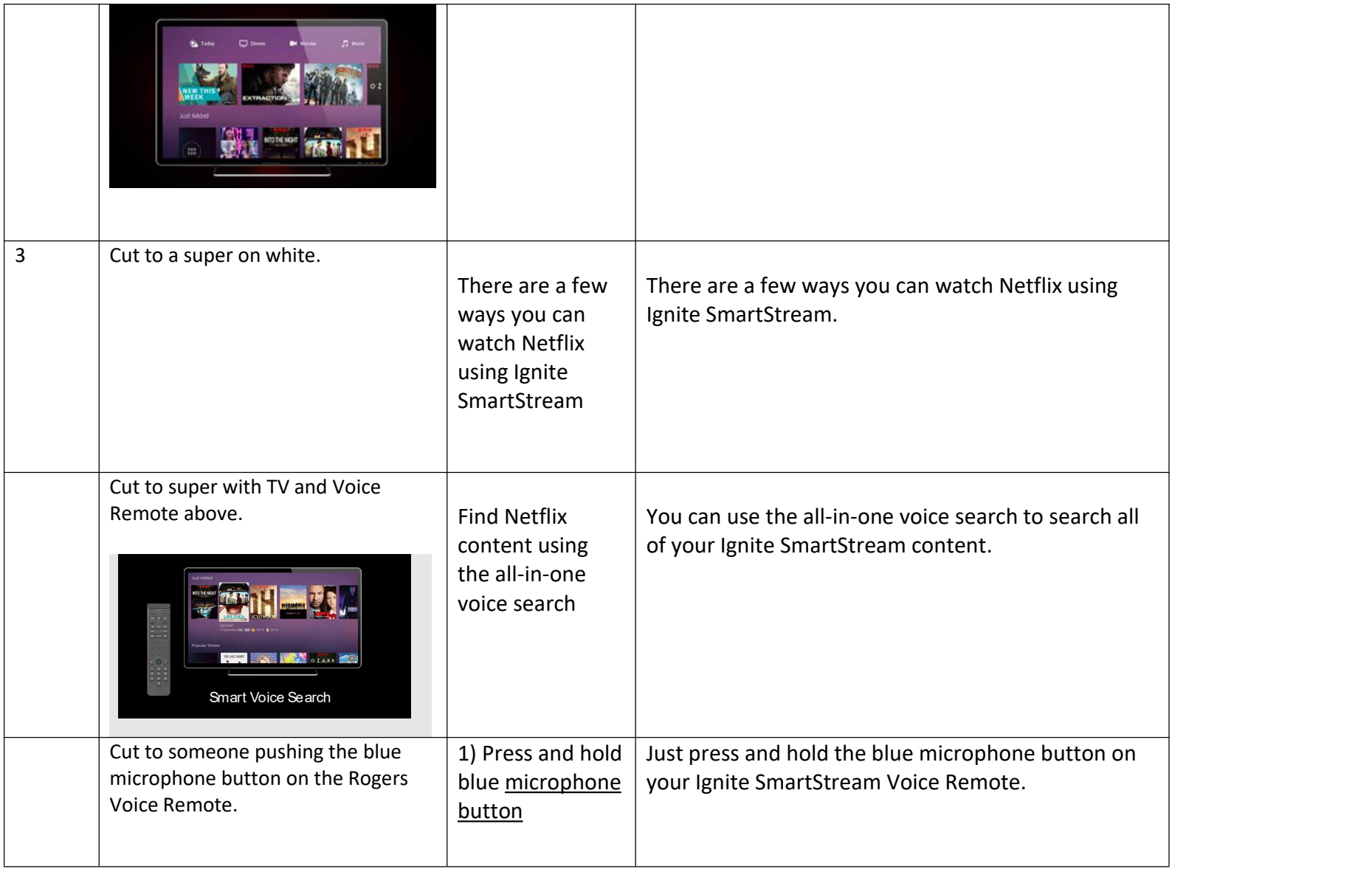

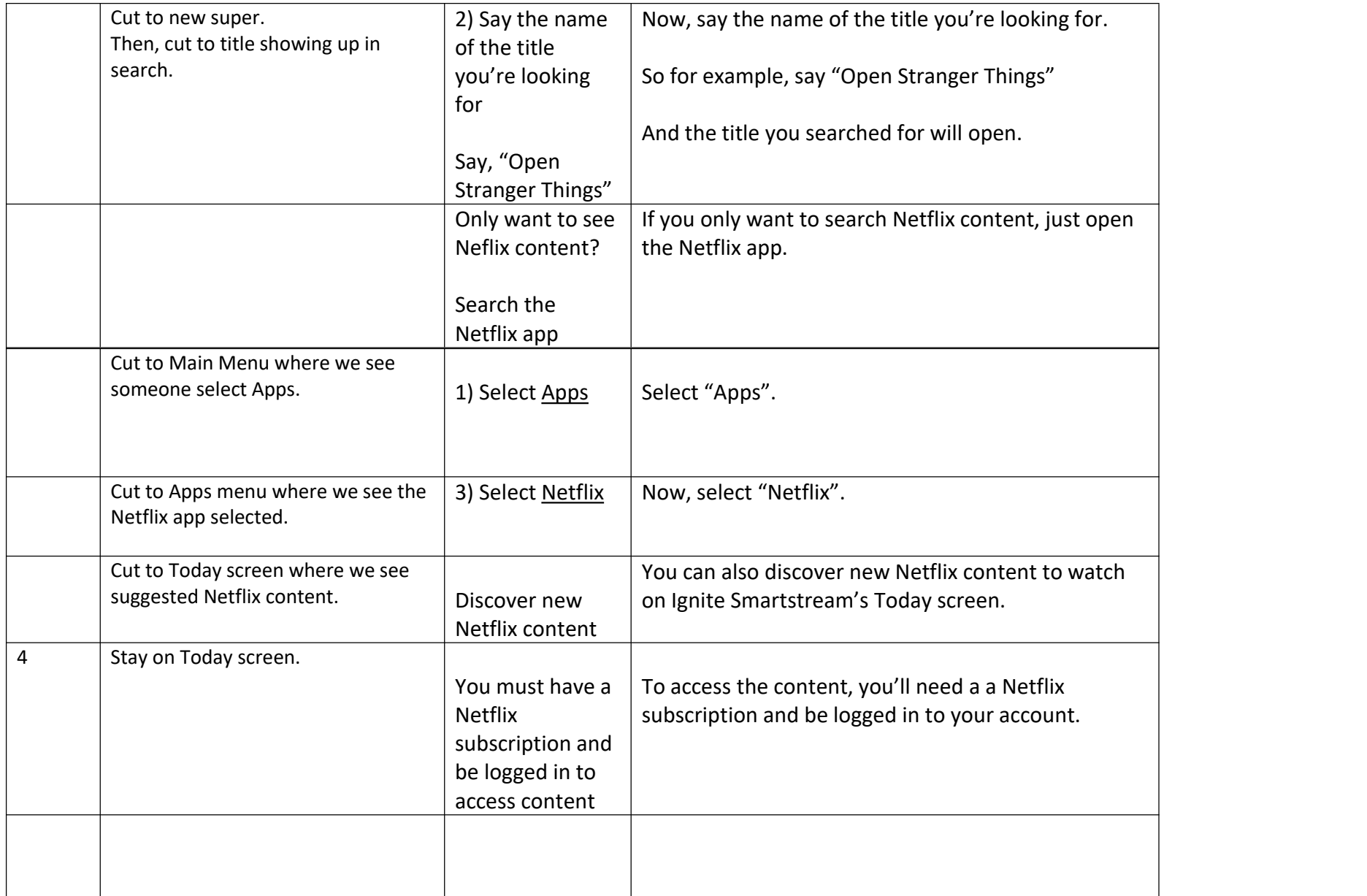

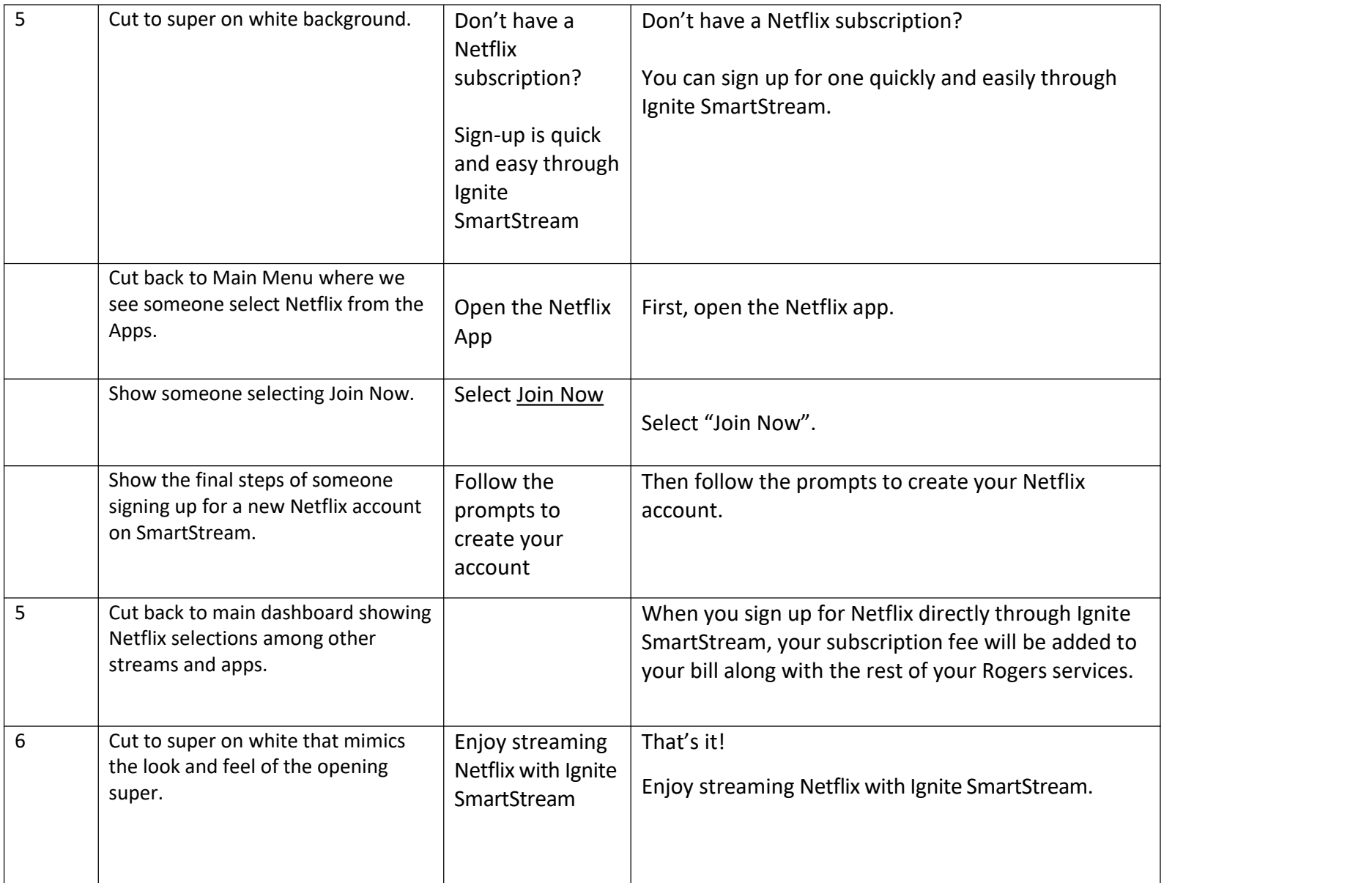

![](_page_4_Picture_36.jpeg)